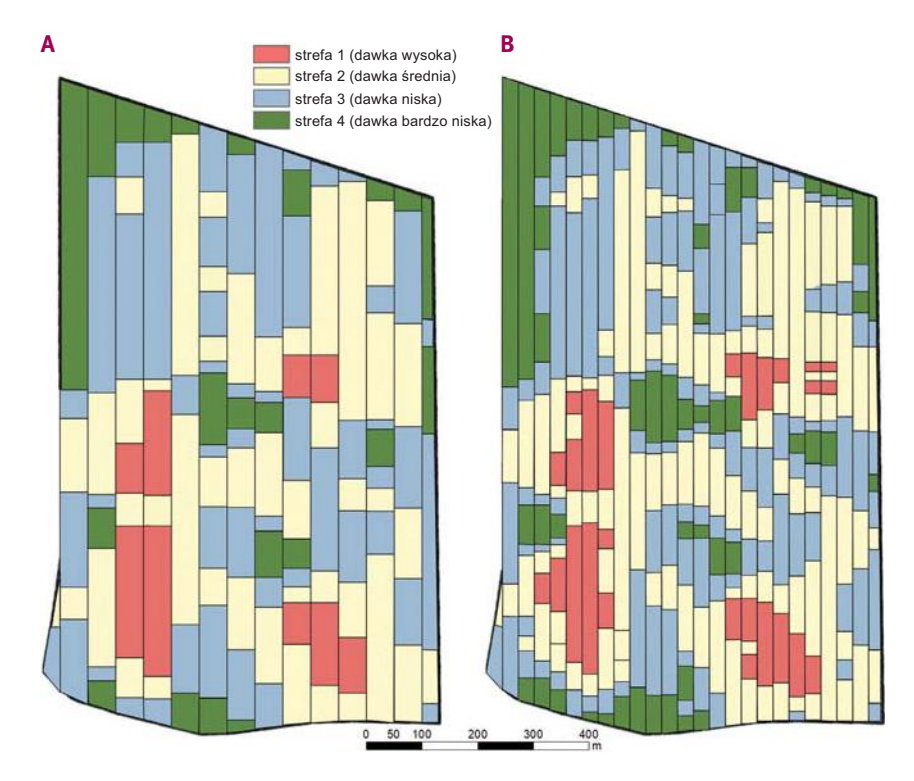

### Rysunek 5.5.

#### Przykładowe mapy stref różnicowania nawożenia

Źródło: RZD IUNG-PIB w Baborówku.

### 5.5.

# WIZUALIZACJA DANYCH PRZESTRZENNYCH

## 5.5.1. WIZUALIZACJA W ŚRODOWISKU GIS

W rozdziale 3 scharakteryzowano główne formaty danych przestrzennych, tj. formaty wektorowe i rastrowe. Wybór odpowiedniego formatu GIS jest istotny głównie ze względu na możliwości prowadzenia analiz przestrzennych, ale może być też ważny w przypadku wizualizacji danych na ekranie komputera lub na wydrukowanej mapie. Przygotowując mapę do wizualizacji, użytkownik programu GIS stwarza jej odpowiednik w oknie edycji (rys. 5.6). W pierwszym kroku nadaje się atrybuty kształtu i koloru wszystkim warstwom wektorowym oraz określa się sposób wizualizacji warstw rastrowych. Istnieje możliwość wprowadzenia na mapę dodatkowych opisów i etykiet bezpośrednio z bazy danych, jeżeli obiekty są z nią powiązane (rys. 5.7A). Dane rastrowe bezpośrednio po ich wygenerowaniu (np. po interpolacji lub wykonaniu zdjęcia) mają charakter "ciągły", czyli poszczególne piksele mają unikatowe charakterystyczne wartości, kodowane najczęściej liczbami zmiennoprzecinkowymi lub

w przypadku zdjęć – dane obrazowe składają się z warstw kanałów spektralnych (np. RGB, rys. 5.7B). Jeżeli warstwy rastrowe są wynikiem klasyfikacji obrazu, wówczas, podobnie jak w przypadku danych wektorowych, nadaje się atrybut koloru dla danej klasy (rys 5.7C). Jeśli są obrazami ciągłymi (np. zdjęciami), wówczas można je modyfikować przez poprawienie kontrastu, odcieni, nasycenia kolorami itp.

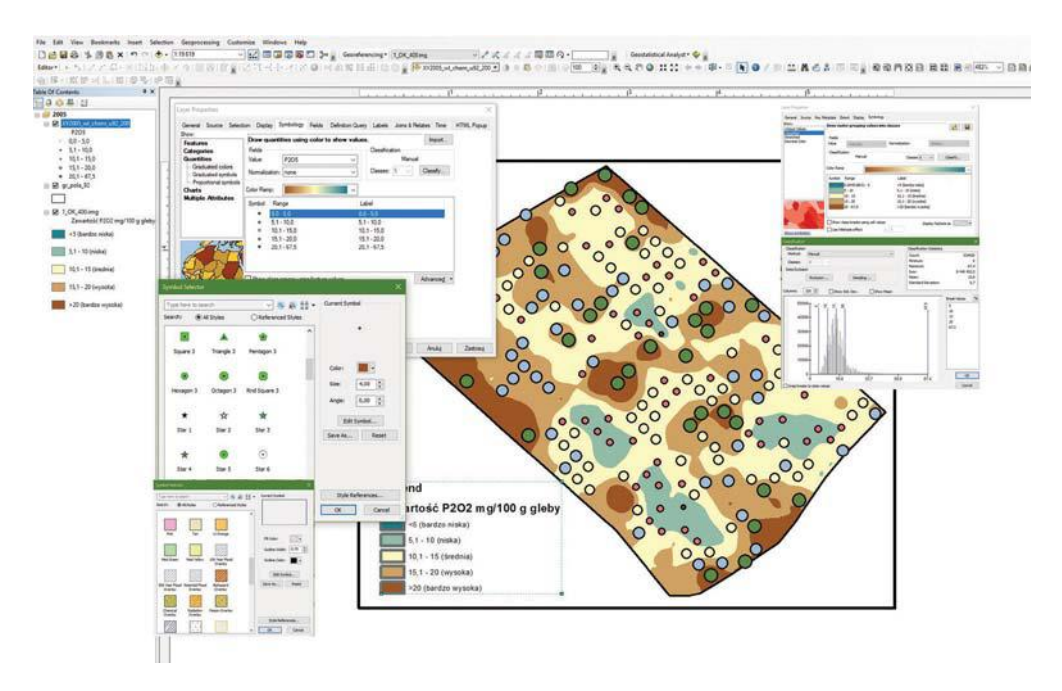

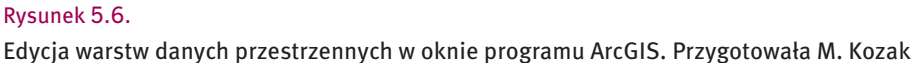

Celem klasyfikacji tematycznych danych rastrowych jest wizualizacja informacji w sposób najbardziej czytelny dla odbiorcy, któremu dedykowana jest mapa. Jeżeli odbiorcą jest rolnik, celowe jest przygotowanie dla niego opracowania kartograficznego, które pozwoli na podejmowanie decyzji dotyczących zarządzania gospodarstwem. Przykładem mogą być mapy na rysunkach 5.2–5.5, na których zawartość przyswajalnego fosforu w glebie została przedstawiona wg metodyki stosowanej przez Stacje Chemiczno-Rolnicze. Dzięki temu rolnik może "na pierwszy rzut oka" ocenić średnią zasobność pola oraz wskazać te jego fragmenty, w których występują duże niedobory danego składnika pokarmowego. Systemy informacji geograficznej w gospodarstwie wdrażającym metody precyzyjne powinny być również wykorzystywane do prowadzenia bardziej zaawansowanych analiz. Dzięki nim rolnik może spróbować znaleźć odpowiedź na wiele pytań związanych z przyczynami zróżnicowania pola oraz występującymi relacjami przestrzennymi między poszczególnymi czynnikami różnicującymi (rzeźbą terenu, kierunkiem prowadzenia zabiegów agrotechnicznych, historią układu pól i zmianowania, itp.) a rozkładem właściwości gleby oraz zróżnicowaniem plonu.